# **Inhalt**

#### **Sicher und ohne Störfaktoren in Outlook arbeiten**

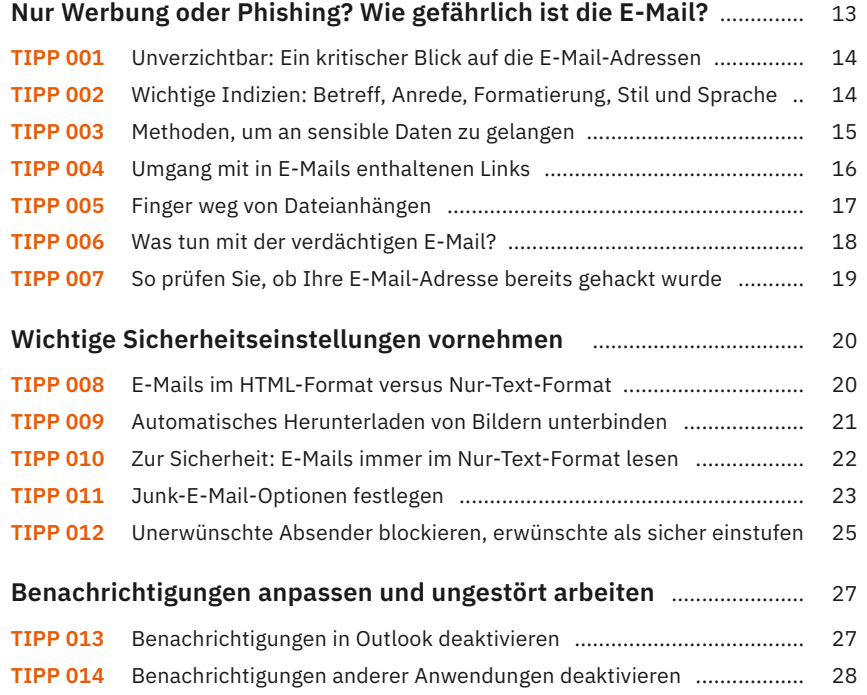

## **Lassen Sie Outlook für sich sprechen**

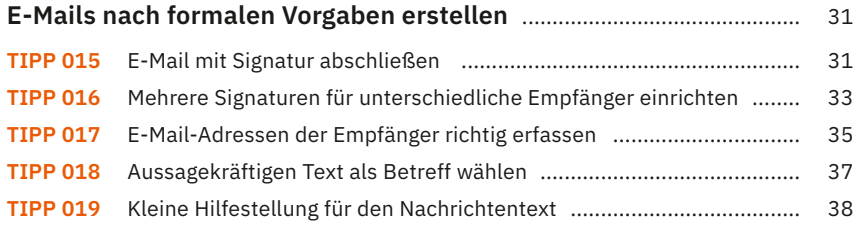

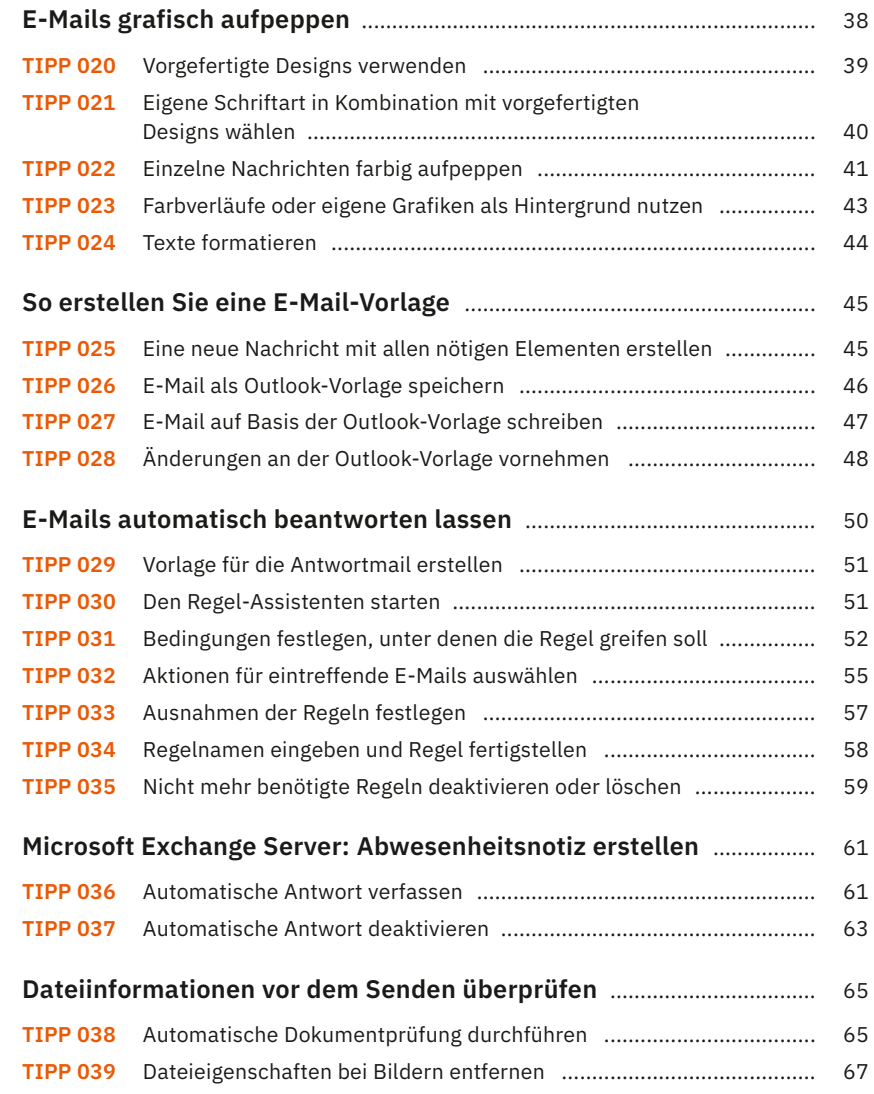

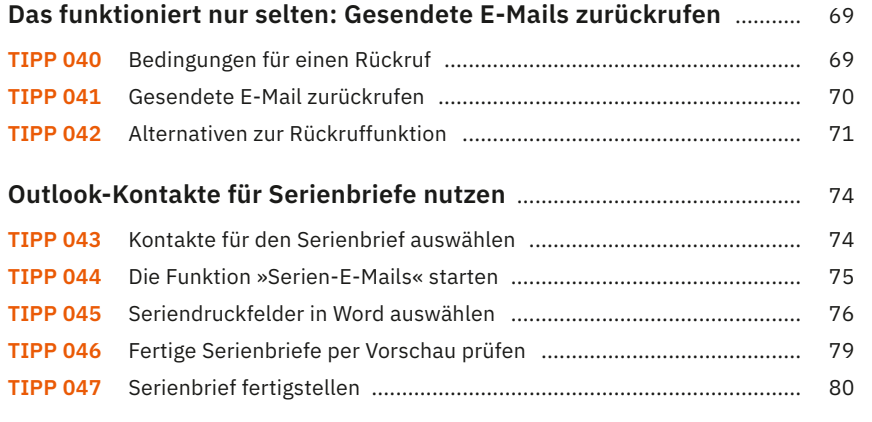

# **Ordnung schaffen in Outlook**

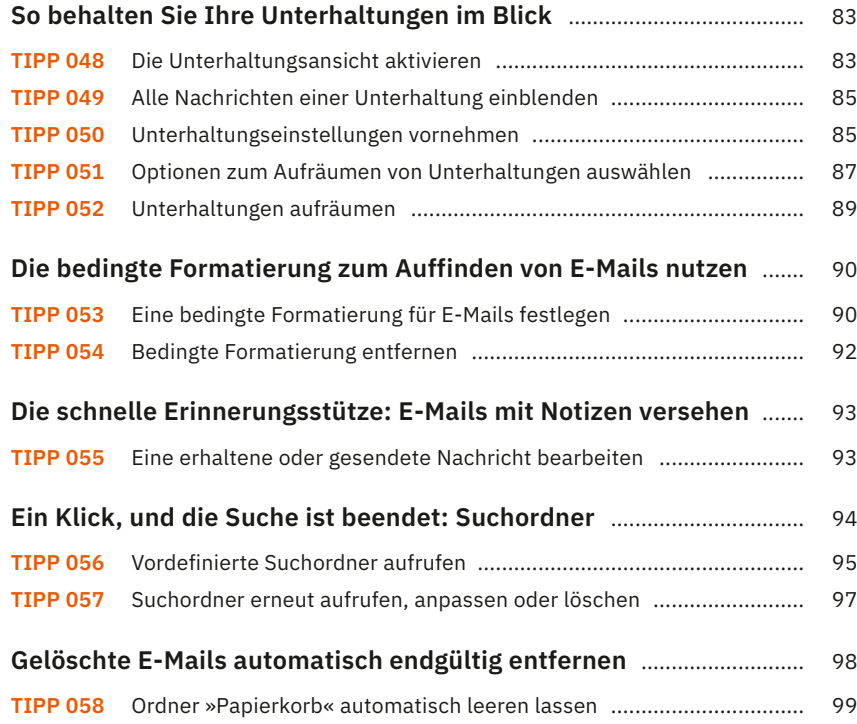

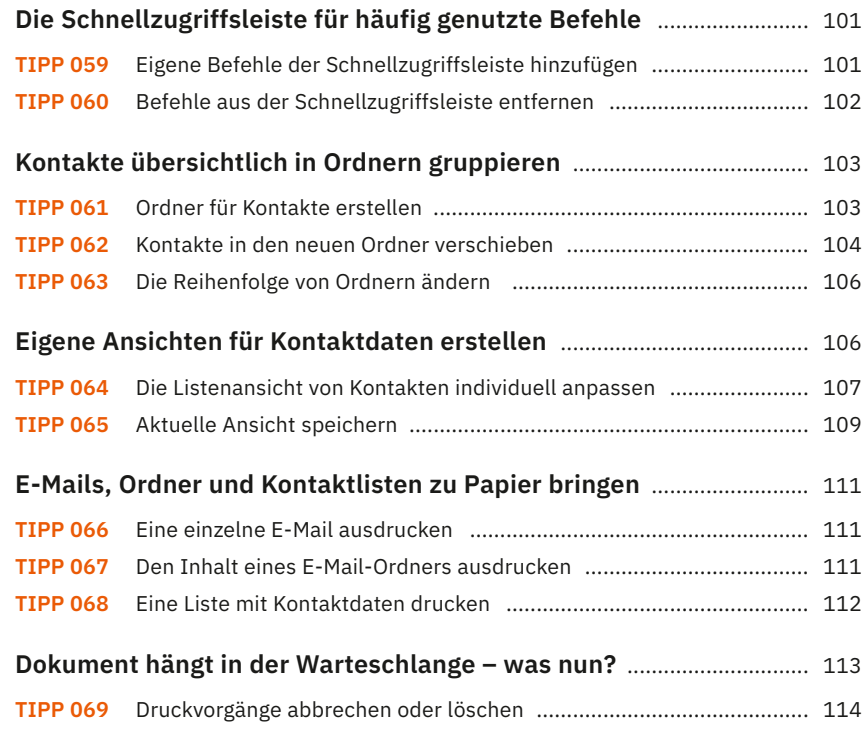

#### **Alle Termine im Blick**

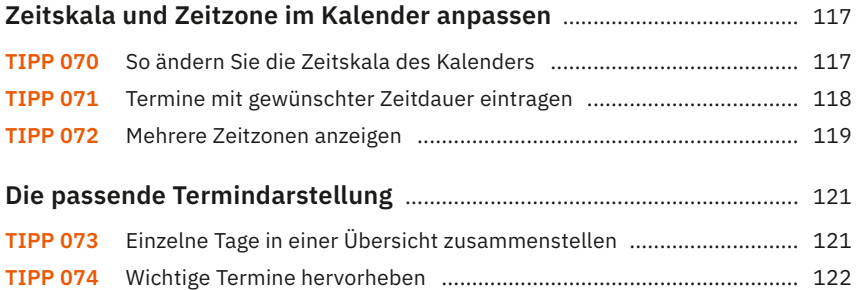

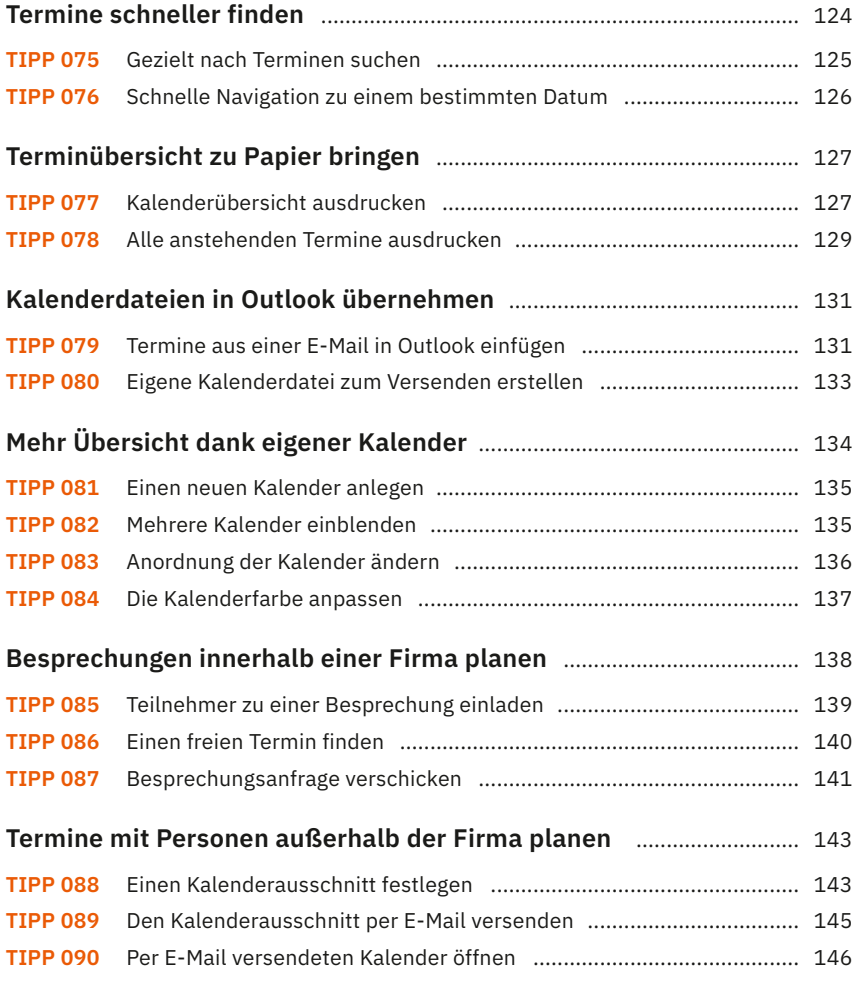

## **Aufgaben gekonnt planen**

#### **Das Wichtigste zuerst: So versehen Sie Ihre Aufgaben**

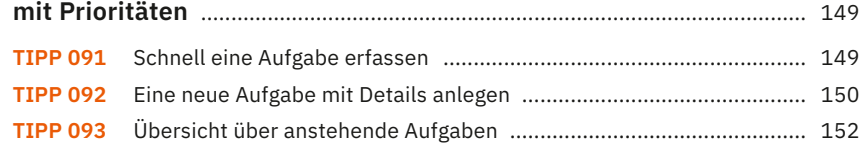

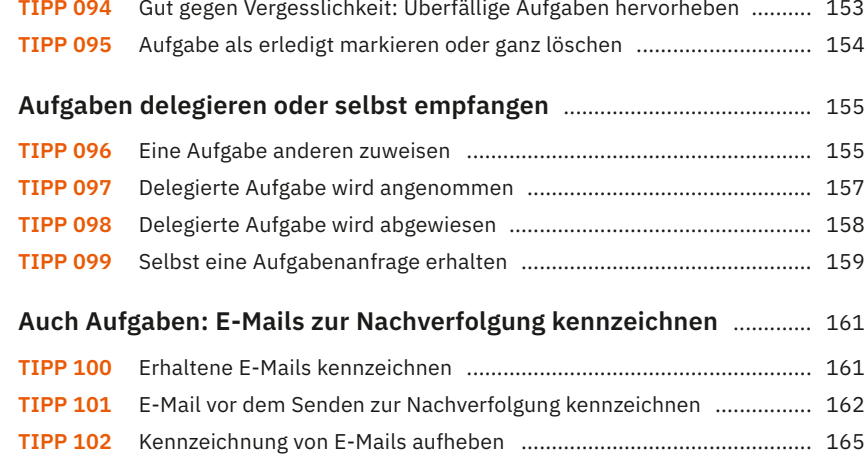

## **Notizen und mehr digital erfassen mit OneNote**

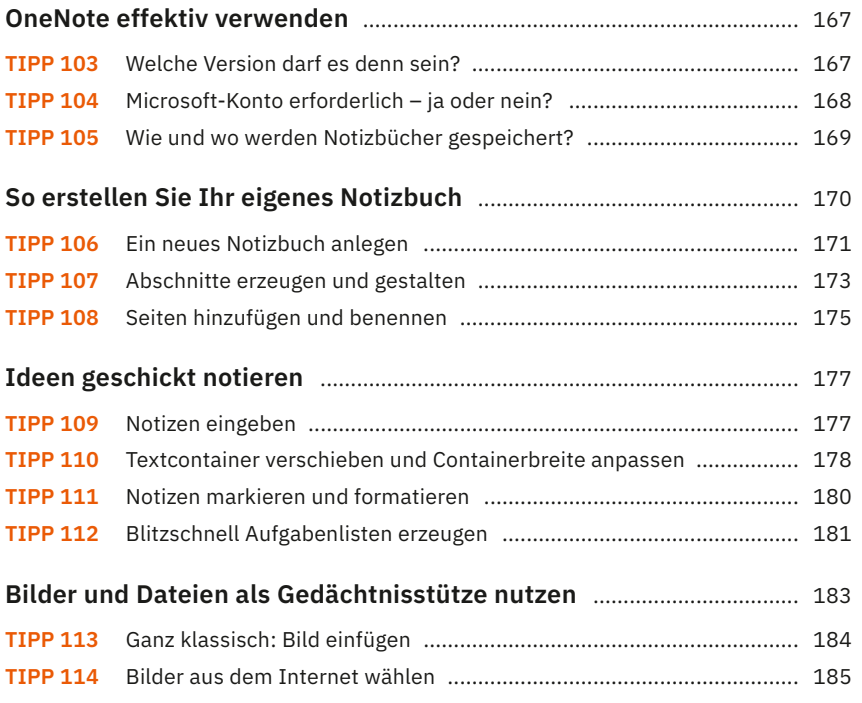

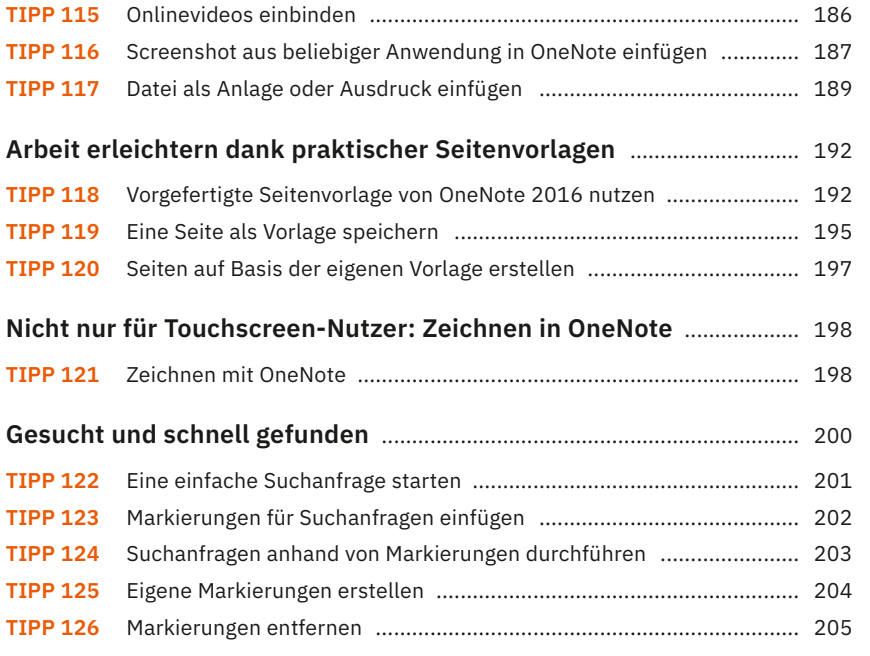

#### **Outlook, OneNote und OneDrive im Team**

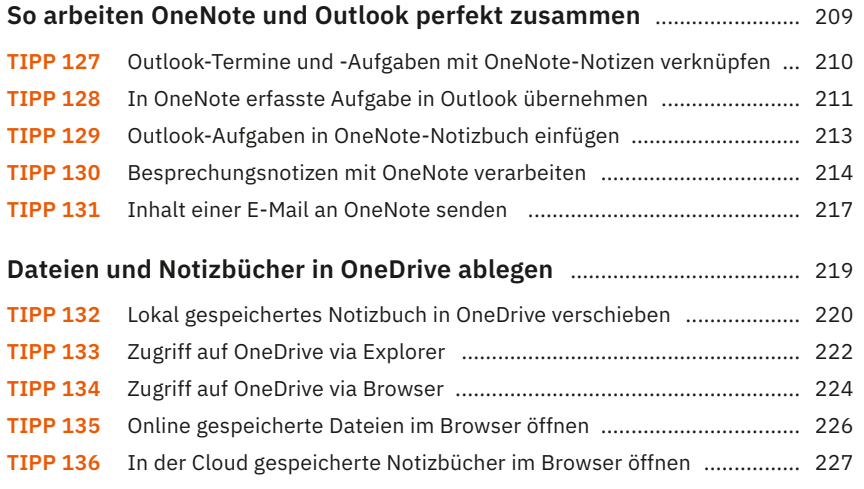

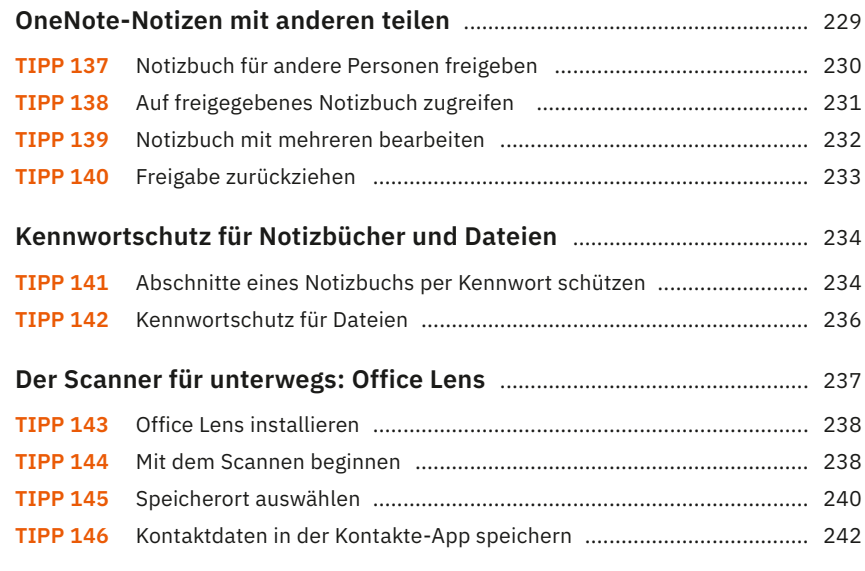

#### **Mit Shortcuts noch effektiver arbeiten**

**Funktionen in Outlook mithilfe von Tastenkombinationen schneller ausführen** ......................................................................................... 247 **Pfiffige Tastenkombinationen für OneNote** ............................................. 251

**Stichwortverzeichnis** ....................................................................................... 253